# Package 'spANOVA'

February 25, 2020

<span id="page-0-0"></span>Type Package

Title Spatial Analysis of Field Trials Experiments using Geostatistics and Spatial Autoregressive Model

Version 0.99.2

Author Lucas Roberto de Castro, Renato Ribeiro de Lima, Diogo Francisco Rossoni, Cristina Henriques Nogueira

Maintainer Lucas Roberto de Castro <lrcastro@estudante.ufla.br>

Description Perform analysis of variance when the experimental units are spatially correlated. There are two methods to deal with spatial dependence: Spatial autoregressive models (see Rossoni, D. F., & Lima, R. R. (2019) <doi:10.28951/rbb.v37i2.388>) and geostatistics (see Pontes, J. M., & Oliveira, M. S. D. (2004) <doi:10.1590/S1413- 70542004000100018>). For both methods, there are three multicomparison procedure available: Tukey, multivariate T, and Scott-Knott.

License GPL-3

Encoding UTF-8

LazyData true

**Depends**  $R$  ( $> = 2.10$ ), stats, utils, graphics, geoR, shiny

Imports MASS, Matrix, ScottKnott, car, gtools, multcomp, multcompView, mvtnorm, DT, shinyBS, xtable, shinythemes, rmarkdown, knitr, spdep, ape, spatialreg, shinycssloaders

RoxygenNote 7.0.2

NeedsCompilation no

Repository CRAN

Date/Publication 2020-02-25 10:00:02 UTC

# R topics documented:

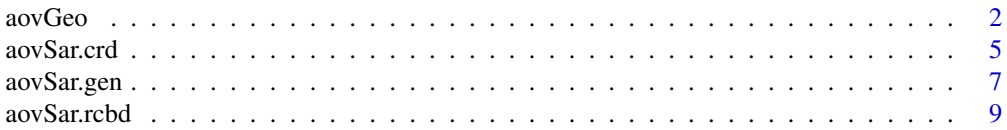

#### <span id="page-1-0"></span> $2 \cos \theta$  and  $\cos \theta$  and  $\cos \theta$  and  $\cos \theta$  and  $\cos \theta$  and  $\cos \theta$  and  $\cos \theta$  and  $\cos \theta$  and  $\sin \theta$  and  $\sin \theta$  and  $\sin \theta$  and  $\sin \theta$  and  $\sin \theta$  and  $\sin \theta$  and  $\sin \theta$  and  $\sin \theta$  and  $\sin \theta$  and  $\sin \theta$  and  $\sin \theta$  and  $\sin \theta$  and

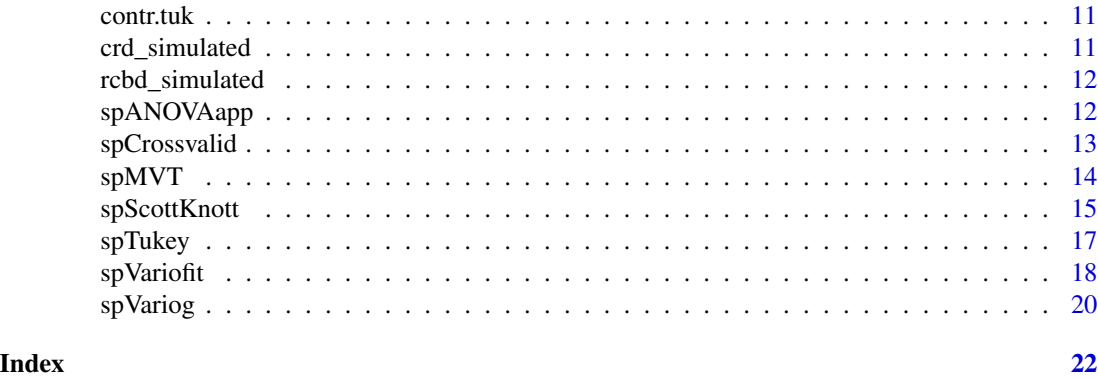

aovGeo *Analysis of variance using a geostatistical model to handle spatial dependence*

# Description

Fit an analysis of variance model using geostatistics for modeling the spatial dependence among the observations.

# Usage

 $aovGeo(mod 1, cutoff = 0.5, tol = 1e-3)$ 

## S3 method for class 'spVariofitRCBD'  $aovGeo(model, cutoff = 0.5, tol = 0.001)$ 

# Arguments

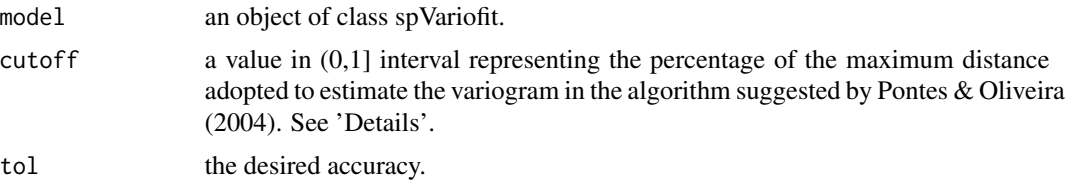

#### Details

Three assumptions are made about the error in the analysis of variance (ANOVA):

- 1. The errors come from a normal distribution.
- 2. The errors have the same variance.
- 3. The errors are uncorrelated.

However, in many experiments, especially field trials, there is a type of correlation generated by the sample locations known as spatial autocorrelation, and this condition violates the independence assumption.

#### <span id="page-2-0"></span>aovGeo 33

In that way, we need to regard this spatial autocorrelation and include it in the final model. It could be done adopting a geostatistical model to characterize the spatial variability among the observations directly in the covariance matrix.

The geostatistical modeling is based on the residuals of the standard model (where the errors are assumed to be independent, uncorrelated and having a normal distribution with mean 0 and constant variance). The basic idea is using them to estimate the residuals of the spatially autocorrelated model in order to fit a theoretical geostatistic model to build the covariance matrix. As Pointed by Pontes & Oliveira (2004), this task can be done using the following algorithm

1 - Extract the residuals from the standard model

2 - Fit a variogram based on residuals obtained in step 1.

3 - Fit a theoretical model to describe the spatial dependence observed in the variogram.

4 - On basis in the theoretical model fitted in step 3 and its parameter estimates, create the covariance matrix.

5 - Estimate the residuals using the covariance matrix obtained in step 4 and use them to create a variogram.

6 - Fit a theoretical model to the residual variogram obtained in step 5 and use its parameters estimates to build a new covariance matrix.

7 - Repeat 5 to 6 until convergence.

Step 1 is implemented in spVariog. Steps 2 and 3 are implemented in spVariofit. aovGeo implements steps 4 to 7 and needs a cutoff argument to define the maximum distance in the computation of the residual variogram described in step 6

In presence of spatial trend, the model is modified in order to include the effect of the spatial coordinates.

#### Value

aovGeo returns an object of [class](#page-0-0) "GEOanova". The functions [summary](#page-0-0) and anova are used to obtain and print a summary and analysis of variance table of the results. An object of class "GEOanova" is a list containing the following components:

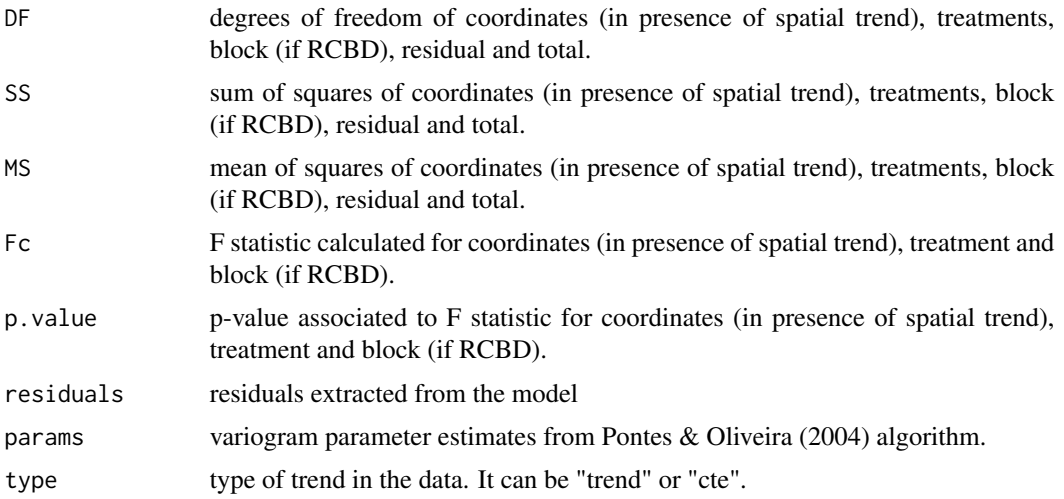

4 aovGeo

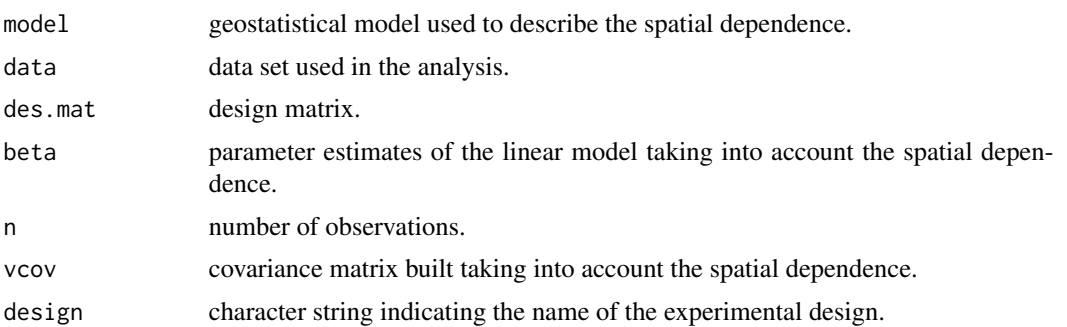

#### References

Nogueira, C. H., de Liima, R. R., & de Oliveira, M. S. (2013). Aprimoramento da Análise de Variância: A Influência da Proximidade Espacial. Rev. Bras. Biom, 31(3), 408-422.

Nogueira, C.H., et al. (2015). Modelagem espacial na análise de um plantio experimental de candeia. Rev. Bras. Biom., São Paulo, v.33, n.1, p.14-29.

Pontes, J. M., & de Oliveira, M. S. (2004). An alternative proposal to the analysis of field experiments using geostatistics. Ciência e Agrotecnologia, 28(1), 135-141.

Gotway, C. A., & Cressie, N. A. (1990). A spatial analysis of variance applied to soil water infiltration. Water Resources Research, 26(11), 2695-703.

```
data("crd_simulated")
#Geodata object
geodados \leq as.geodata(crd_simulated, coords.col = 1:2, data.col = 3,
                            covar.col = 4)
h_max <- summary(geodados)[[3]][[2]]
dist \leq -0.6*h max
# Computing the variogram
variograma <- spVariog(geodata = geodados,
                      trend = "cte", max.dist = dist, design = "crd",
                      scale = FALSE)
plot(variograma, ylab = "Semivariance", xlab = "Distance")
# Gaussian Model
ols <- spVariofit(variograma, cov.model = "gaussian", weights = "equal",
                  max.dist = dist)lines(ols, col = 1)# Compute the model and get the analysis of variance table
mod \leq aovGeo(ols, cutoff = 0.6)
anova(mod)
```
<span id="page-4-0"></span>

Fit a completely randomized design when the experimental units have some degree of spatial dependence using a Spatial Lag Model (SAR).

#### Usage

aovSar.crd(resp, treat, coord, seq.radius)

#### Arguments

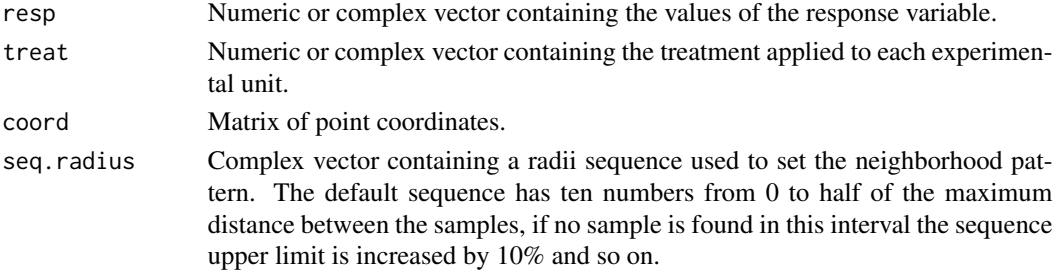

#### Details

Three assumptions are made about the error in the analysis of variance (ANOVA):

1. the errors are normally distributed and, on average, zero;

2. the errors all have the same variance (they are homoscedastic), and

3. the errors are unrelated to each other (they are independent across observations).

When these assumptions are not satisfied, data transformations in the response variable are often used to circumvent this problem. For example, in absence of normality, the Box-Cox transformation can be used.

However, in many experiments, especially field trials, there is a type of correlation generated by the sample locations known as spatial correlation, and this condition violates the independence assumption. errors are spatially correlated, by using a data transformation discussed in Long (1996)

$$
Y_{adj} = Y - (\hat{\rho} W Y - \hat{\rho} \beta_0),
$$

where  $\hat{\rho}$  denotes the autoregressive spatial parameter of the SAR model estimated by lagsarlm,  $\beta_0$ is the overall mean and  $W$  is a spatial neighborhood matrix which neighbors are defined as the samples located within a radius, this radius is specified as a sequence in seq.radius. For each radius in seq. radius the model is computed as well its AIC, then the radius chosen is the one that minimizes AIC.

The aim of this transformation is converting autocorrelated observations into non-correlated observations in order to apply the analysis of variance and obtain suitable inferences.

## <span id="page-5-0"></span>Value

aovSar.crd returns an object of [class](#page-0-0) "SARanova". The functions [summary](#page-0-0) and anova are used to obtain and print a summary and analysis of variance table of the results. An object of class "SARanova" is a list containing the following components:

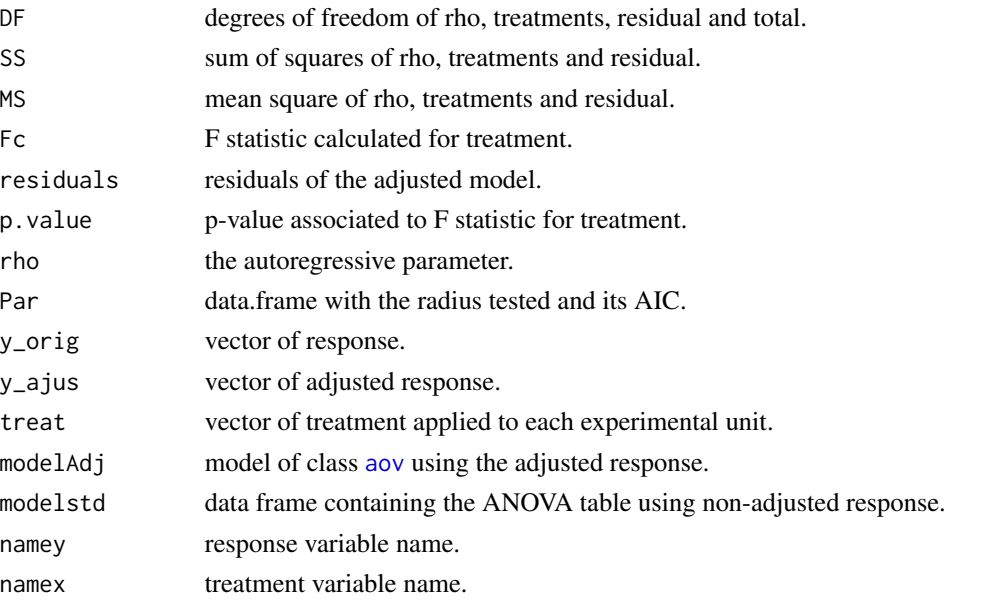

# References

Long, D.S., 1996. Spatial statistics for analysis of variance of agronomic field trials. In: Arlinghaus, S.L. (Ed.), Practical Handbook of Spatial Statistics. CRC Press, Boca Raton, FL, pp. 251–278.

Rossoni, D. F.; Lima, R. R. . Autoregressive analysis of variance for experiments with spatial dependence between plots: a simulation study. Revista Brasileira de Biometria, 2019.

Scolforo, Henrique Ferraço, et al. "Autoregressive spatial analysis and individual tree modeling as strategies for the management of Eremanthus erythropappus." Journal of forestry research 27.3 (2016): 595-603.

#### Examples

```
data("crd_simulated")
resp <- crd_simulated$y
treat <- crd_simulated$trat
coord <- cbind(crd_simulated$coordX, crd_simulated$coordY)
cv <- aovSar.crd(resp, treat, coord)
#Summary for class SARanova
summary(cv)
#Anova for class SARanova
```
anova(cv)

<span id="page-6-0"></span>

Fit a completely randomized design when the experimental units have some degree of spatial dependence using a Spatial Lag Model (SAR).

#### Usage

aovSar.gen(formula, coord, seq.radius, data = NULL)

# Arguments

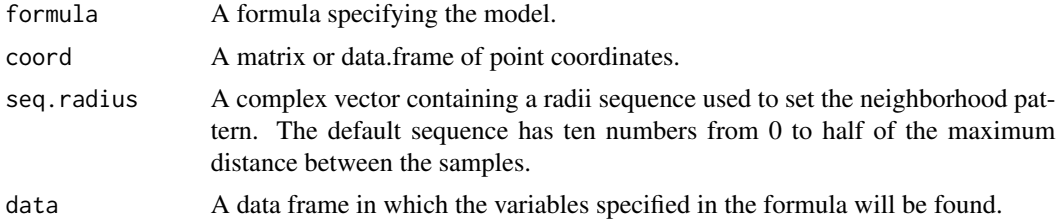

#### Details

Three assumptions are made about the error in the analysis of variance (ANOVA):

1. the errors are normally distributed and, on average, zero;

2. the errors all have the same variance (they are homoscedastic), and

3. the errors are unrelated to each other (they are independent across observations).

When these assumptions are not satisfied, data transformations in the response variable are often used to circumvent this problem. For example, in absence of normality, the Box-Cox transformation can be used.

However, in many experiments, especially field trials, there is a type of correlation generated by the sample locations known as spatial correlation, and this condition violates the independence assumption. In this setting, this function provides an alternative for using ANOVA when the errors are spatially correlated, by using a data transformation discussed in Long (1996)

$$
Y_{adj} = Y - (\hat{\rho} W Y - \hat{\rho} \beta_0),
$$

where  $\hat{\rho}$  denotes the autoregressive spatial parameter of the SAR model estimated by lagsarlm,  $\beta_0$ is the overall mean and W is a spatial neighborhood matrix which neighbors are defined as the samples located within a radius, this radius is specified as a sequence in seq.radius. For each radius in seq.radius the model is computed as well its AIC, then the radius chosen is the one that minimizes AIC.

The aim of this transformation is converting autocorrelated observations into non-correlated observations in order to apply the analysis of variance and obtain suitable inferences.

# <span id="page-7-0"></span>Value

aovSar.gen returns an object of [class](#page-0-0) "SARaov". The functions summary and anova are used to obtain and print a summary and analysis of variance table of the results. An object of class "SARaov" is a list containing the following components:

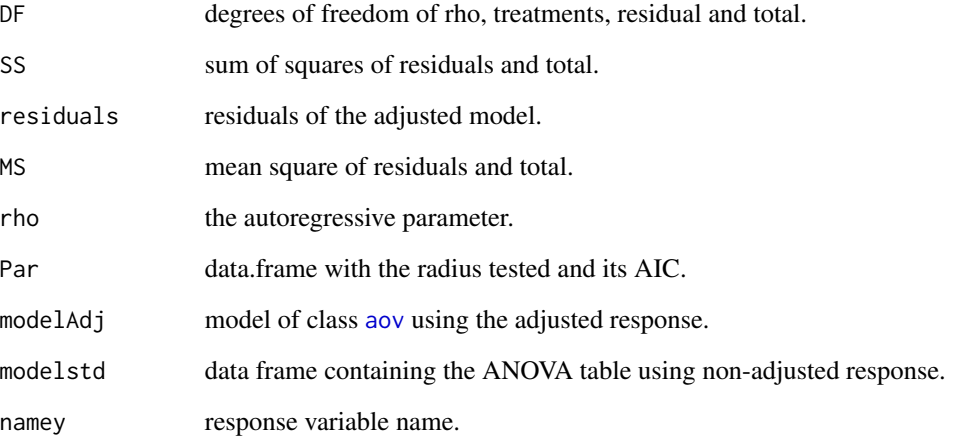

# References

Long, D. S. "Spatial statistics for analysis of variance of agronomic field trials." Practical handbook of spatial statistics. CRC Press, Boca Raton, FL (1996): 251-278.

Rossoni, D. F.; Lima, R. R. . Autoregressive analysis of variance for experiments with spatial dependence between plots: a simulation study. Revista Brasileira de Biometria, 2019

Scolforo, Henrique Ferraço, et al. "Autoregressive spatial analysis and individual tree modeling as strategies for the management of Eremanthus erythropappus." Journal of forestry research 27.3 (2016): 595-603.

```
data("crd_simulated")
coord <- cbind(crd_simulated$coordX, crd_simulated$coordY)
cv \leq -aovSar.gen(y \sim trat, coord, data = crd_simulated)cv
#Summary for class SARanova
summary(cv)
#Anova for class SARanova
anova(cv)
```
<span id="page-8-0"></span>

Fit a randomized complete block design when the experimental units have some degree of spatial dependence using a Spatial Lag Model (SAR).

#### Usage

aovSar.rcbd(resp, treat, block, coord, seq.radius)

# **Arguments**

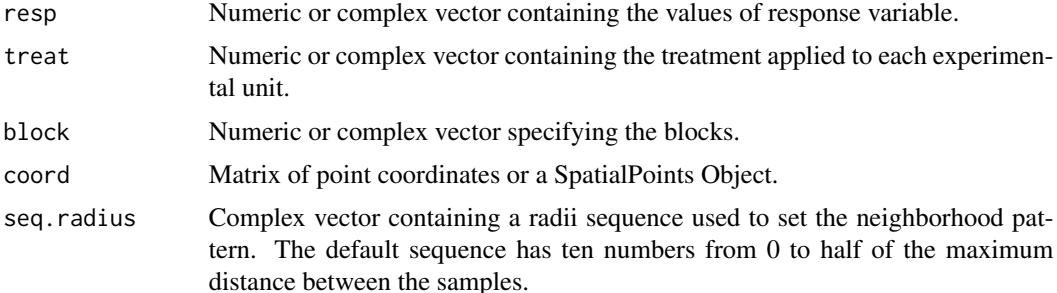

#### Details

Three assumptions are made about the error in the analysis of variance (ANOVA):

- 1. the errors are normally distributed and, on average, zero;
- 2. the errors all have the same variance (they are homoscedastic), and
- 3. the errors are unrelated to each other (they are independent across observations).

When these assumptions are not satisfied, data transformations in the response variable are often used to circumvent this problem. For example, in absence of normality, the Box-Cox transformation can be used.

However, in many experiments, especially field trials, there is a type of correlation generated by the sample locations known as spatial correlation, and this condition violates the independence assumption. In this setting, this function provides an alternative for using ANOVA when the errors are spatially correlated, by using a data transformation discussed in Long (1996)

$$
Y_{adj} = Y - (\hat{\rho} W Y - \hat{\rho} \beta_0),
$$

where  $\hat{\rho}$  denotes the autoregressive spatial parameter of the SAR model estimated by lagsarlm,  $\beta_0$ is the overall mean and  $W$  is a spatial neighborhood matrix which neighbors are defined as the samples located within a radius, this radius is specified as a sequence in seq.radius. For each radius in seq.radius the model is computed as well its AIC, then the radius chosen is the one that minimizes AIC.

The aim of this transformation is converting autocorrelated observations into non-correlated observations in order to apply the analysis of variance and obtain suitable inferences.

#### Value

aovSar.rcbd returns an object of [class](#page-0-0) "SARanova". The functions summary and anova are used to obtain and print a summary and analysis of variance table of the results. An object of class "SARanova" is a list containing the following components:

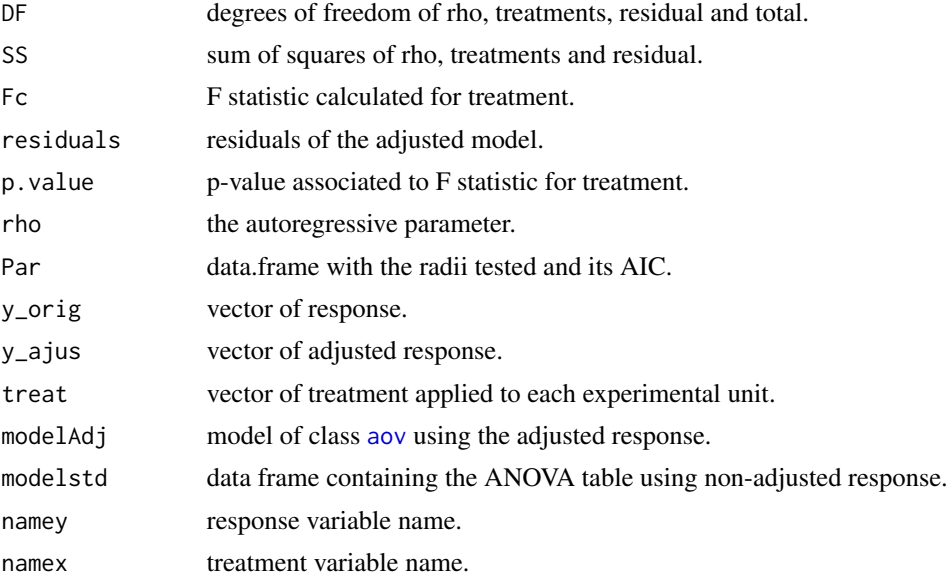

# References

Long, D.S., 1996. Spatial statistics for analysis of variance of agronomic field trials. In: Arlinghaus, S.L. (Ed.), Practical Handbook of Spatial Statistics. CRC Press, Boca Raton, FL, pp. 251–278.

Rossoni, D. F.; Lima, R. R. . Autoregressive analysis of variance for experiments with spatial dependence between plots: a simulation study. Revista Brasileira de Biometria, 2019

Scolforo, Henrique Ferraço, et al. "Autoregressive spatial analysis and individual tree modeling as strategies for the management of Eremanthus erythropappus." Journal of forestry research 27.3 (2016): 595-603.

## Examples

```
data("rcbd_simulated")
# Fitting the model
model <- aovSar.rcbd(rcbd_simulated$y, rcbd_simulated$trat, rcbd_simulated$block,
                     cbind(rcbd_simulated$coordX, rcbd_simulated$coordY))
```
# Summary for class SARanova

<span id="page-9-0"></span>

#### <span id="page-10-0"></span>contr.tuk 11

summary(model)

```
# Anova for class SARanova
anova(model)
```
contr.tuk *Tukey's contrast matrix*

# Description

Compute Tukey's contrast matrix

#### Usage

contr.tuk(x)

# Arguments

x a vector of means.

# Details

Computes the matrix of contrasts for comparisons of mean levels.

# Value

The matrix of contrasts with treatments in row names is returned

# Examples

x <- c(10, 5, 8, 4, 12, 18) contr.tuk(x)

crd\_simulated *Simulated data set for CRD*

# Description

Simulated data set for CRD

# Details

This dataset was simulated under a gaussian random field containing 15 treatments and 8 replication with mean 10.

# Author(s)

Lucas Castro <lrcastro@estudante.ufla.br>

<span id="page-11-0"></span>

Simulated data set for RCBD

# Details

This dataset was simulated under a gaussian random field containing 15 treatments and 3 blocks with 3 replication.

# Author(s)

Lucas Castro <lrcastro@estudante.ufla.br>

spANOVAapp *Shiny app for spANOVA*

# Description

Shiny app for analysis of variance with spatially correlated errors

# Usage

```
spANOVAapp(external = TRUE)
```
# Arguments

external logical. If true, the system's default web browser will be launched automatically after the app is started.

# Examples

spANOVAapp(external = TRUE)

<span id="page-12-0"></span>

Compute cross-validation for an object of class [spVariofit](#page-17-1).

# Usage

```
spCrossvalid(x, ...)
```
#### Arguments

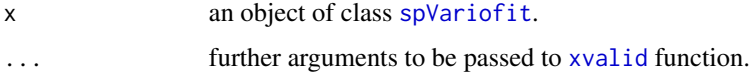

### Details

This function is a wrapper to [xvalid](#page-0-0) function of the package geoR. Please check its documentation for additional information.

```
data("crd_simulated")
dados <- crd_simulated
#Geodata object
geodados \leq as.geodata(dados, coords.col = 1:2, data.col = 3,
                            covar.col = 4)
h_max <- summary(geodados)[[3]][[2]]
dist <- 0.6*h_max
# Computing the variogram
variograma <- spVariog(geodata = geodados,
                      trend = "cte", max.dist = dist, design = "crd",
                      scale = FALSE)
plot(variograma, ylab = "Semivariance", xlab = "Distance")
# Spherical Model
ols1 <- spVariofit(variograma, cov.model = "spherical", weights = "equal",
                  max.dist = dist)#Using crossvalidation to assess the error
ols1.cv <- spCrossvalid(ols1)
```
<span id="page-13-0"></span>Use a multivariate t student distribution to assess the equality of means.

# Usage

```
spMVT(x, sig.level = 0.05)
## S3 method for class 'SARanova'
spMVT(x, sig.level = 0.05)## S3 method for class 'GEOanova'
spMVT(x, sig.level = 0.05)
```
#### **Arguments**

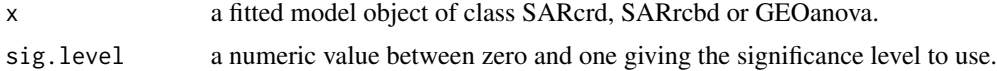

# Details

For objects of class SARcrd or SARrcbd this function performs the general linear hypothesis method provided by the function [glht](#page-0-0) on the adjusted response.

For objects of class GEOanova, the test is modified to accommodate the spatial dependence among the observations as pointed out by Nogueira (2017)

# Value

a data frame containing the original mean, the spatially filtered mean and its group. For the class GEOanova, the spatial dependence is filtered out using geostatistics, while for the class SARanova the adjusted response based on SAR model is employed.

# References

Nogueira, C. H. Testes para comparações múltiplas de médias em experimentos com tendência e dependência espacial. 142 f. Tese (Doutorado em Estatística e Experimentação Agropecuária) | Universidade Federal de Lavras, Lavras, 2017

# Examples

data("crd\_simulated")

# <span id="page-14-0"></span>spScottKnott 15

```
#Geodata object
geodados \leq as.geodata(crd_simulated, coords.col = 1:2, data.col = 3,
                      covar.col = 4)
h_max <- summary(geodados)[[3]][[2]]
dist <- 0.6*h_max
# Computing the variogram
variograma <- spVariog(geodata = geodados,
                      trend = "cte", max.dist = dist, design = "crd",
                      scale = FALSE)
plot(variograma, ylab = "Semivariance", xlab = "Distance")
# Gaussian Model
ols <- spVariofit(variograma, cov.model = "gaussian", weights = "equal",
                 max.dist = dist)
lines(ols, col = 1)
# Compute the model and get the analysis of variance table
mod <- aovGeo(ols, cutoff = 0.6)
# Multivariate T test
spMVT(mod)
```
spScottKnott *The Scott-Knott Clustering Algorithm*

#### Description

This function implements the Scott-Knott Clustering Algorithm for objects of class SARcrd, SARrcbd, and GEOanova.

#### Usage

```
spScottKnott(x, sig.level = 0.05)## S3 method for class 'SARanova'
spScottKnott(x, sig.level = 0.05)
```
## S3 method for class 'GEOanova'  $spScottKnott(x, sig.level = 0.05)$ 

#### Arguments

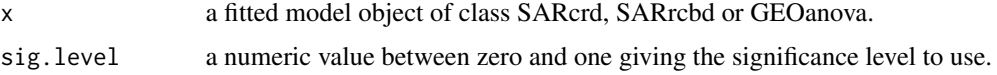

# <span id="page-15-0"></span>Details

For objects of class SARcrd or SARrcbd this function performs the standard Scott-Knott Clustering Algorithm provided by the function [SK](#page-0-0) on the adjusted response.

For objects of class GEOanova, the method is modified to take into account the spatial dependence among the observations. The method is described in Nogueira (2017).

#### Value

a data frame containing the means and its group

### References

Nogueira, C. H. Testes para comparações múltiplas de médias em experimentos com tendência e dependência espacial. 142 f. Tese (Doutorado em Estatística e Experimentação Agropecuária) | Universidade Federal de Lavras, Lavras, 2017

```
data("crd_simulated")
#Geodata object
geodados \leq as.geodata(crd_simulated, coords.col = 1:2, data.col = 3,
                     covar.col = 4h_max <- summary(geodados)[[3]][[2]]
dist <- 0.6*h_max
# Computing the variogram
variograma <- spVariog(geodata = geodados,
                      trend = "cte", max.dist = dist, design = "crd",
                      scale = FALSE)
plot(variograma, ylab = "Semivariance", xlab = "Distance")
# Gaussian Model
ols <- spVariofit(variograma, cov.model = "gaussian", weights = "equal",
                 max.dist = dist)# Compute the model and get the analysis of variance table
mod \leq aovGeo(ols, cutoff = 0.6)
# Scott-Knott clustering algorithm
spScottKnott(mod)
```
<span id="page-16-0"></span>

Perform multiple comparisons of means treatments based on the Studentized range statistic when the errors are spatially correlated.

#### Usage

```
spfukey(x, sig.level = 0.05)## S3 method for class 'SARanova'
spfukey(x, sig.level = 0.05)## S3 method for class 'GEOanova'
spTukey(x, sig. level = 0.05)
```
#### Arguments

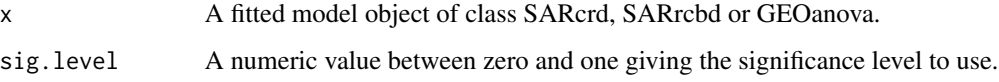

# Details

For objects of class SARcrd or SARrcbd this function performs the standard Tukey's 'Honest Significant Difference' method provided by the function [TukeyHSD](#page-0-0) on the adjusted response.

For objects of class GEOanova, the method is modified to take into account the spatial dependence among the observations. First, we estimate a contrast matrix  $(C)$  using cont.tuk function and then after estimate the spatial mean of each treatment  $(\mu_i)$  we can assess the significance of the contrast by

$$
|c_i \mu_i| > HSD_i
$$

where  $HSD_i = q(\alpha, k, \nu) * sqrt(0.5 * w_i i)$  and k is the number of treatments,  $\alpha$  is the level of significance,  $\nu$  is the degree of freedom of the model,  $w_i \ell$  is the variance of the i-th contrast.

# Value

a data frame containing the original mean, the spatially filtered mean and its group. For the class GEOanova, the spatial dependence is filtered out using geostatistics, while for the class SARanova the adjusted response based on SAR model is employed.

#### <span id="page-17-0"></span>References

Nogueira, C. H. Testes para comparações múltiplas de médias em experimentos com tendência e dependência espacial. 142 f. Tese (Doutorado em Estatística e Experimentação Agropecuária) | Universidade Federal de Lavras, Lavras, 2017

# Examples

```
data("crd_simulated")
#Geodata object
geodados \leq as.geodata(crd_simulated, coords.col = 1:2, data.col = 3,
                      covar.col = 4)
h_max <- summary(geodados)[[3]][[2]]
dist <- 0.6*h_max
# Computing the variogram
variograma <- spVariog(geodata = geodados,
                      trend = "cte", max.dist = dist, design = "crd",
                      scale = FALSE)
plot(variograma, ylab = "Semivariance", xlab = "Distance")
# Gaussian Model
ols <- spVariofit(variograma, cov.model = "gaussian", weights = "equal",
                 max.dist = dist)lines(ols, col = 1)# Compute the model and get the analysis of variance table
mod \leq aovGeo(ols, cutoff = 0.6)
# Tukey's HSD
spTukey(mod)
```
<span id="page-17-1"></span>spVariofit *Fit a variogram model*

#### Description

Fit a parametric model to a variogram created by the function spVariog.

#### Usage

spVariofit(x, ...)

#### <span id="page-18-0"></span>spVariofit **19**

#### **Arguments**

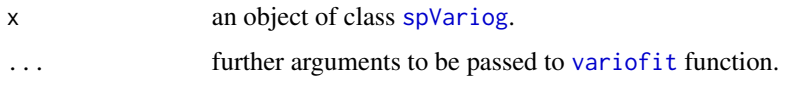

## Details

This function is a wrapper to [variofit](#page-0-0) and can be used to fit a parametric model to a variogram using either ordinary least squares or weighted least squares. It takes as the main argument a spVariog object and others arguments should be passed to ... such as "cov.model" and so on.

## Value

an object of class SpVariofit which is a list containing the following components:

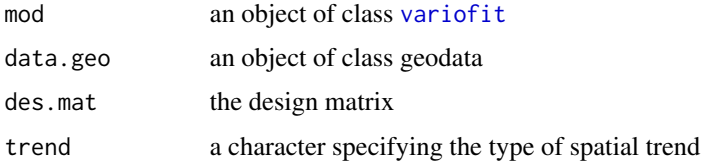

# See Also

[variofit](#page-0-0)

```
data("crd_simulated")
dados <- crd_simulated
#Geodata object
geodados <- as.geodata(dados, coords.col = 1:2, data.col = 3,
                     covar.col = 4)
h_max <- summary(geodados)[[3]][[2]]
dist <- 0.6*h_max
# Computing the variogram
variograma <- spVariog(geodata = geodados,
                      trend = "cte", max.dist = dist, design = "crd",
                      scale = FALSE)
plot(variograma, ylab = "Semivariance", xlab = "Distance")
# Spherical Model
ols1 <- spVariofit(variograma, cov.model = "spherical", weights = "equal",
                 max.dist = dist)
lines(ols1)
```
Compute empirical residual variogram for a Completely Randomized Design (CRD) or a Randomized Complete Block Design (RCBD) by a call to variog function of the package geoR.

# Usage

```
spVariog(geodata, resp = NULL, treat = NULL, block = NULL, coords = NULL,
data = NULL, trend = c("cte", "1st"), scale = FALSE, max.dist,
design = c("crd", "rcbd"), ...
```
# Arguments

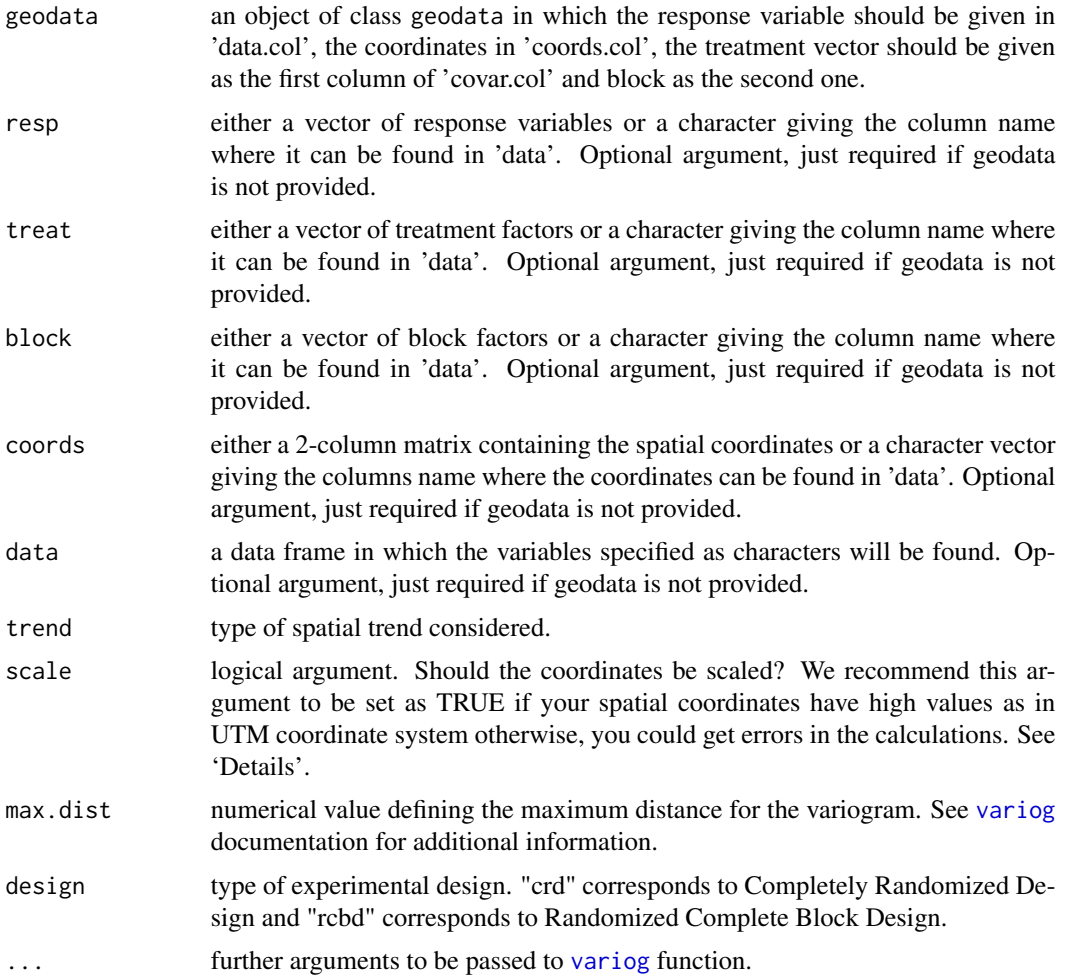

#### <span id="page-20-0"></span>spVariog 21

# Details

This function provides a wrapper to variog to compute residual variogram for experimental designs. The residuals are obtained by

$$
\varepsilon = Y - X\beta,
$$

where  $Y$  is the vector of response,  $X$  is the design matrix built according to the experimental design chosen, and  $\beta$  is the vector of coefficients estimated by the linear model.

If scale = TRUE the spatial coordinates will be scaled for numerical reasons. The scale is made by subtracting the minimum spatial coordinate value from all others.

#### Value

An object of class spVariog which is a list with the following components:

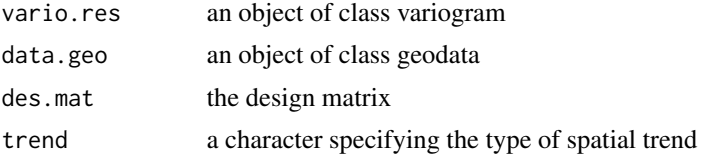

#### See Also

[variog](#page-0-0)

#### Examples

```
data("crd_simulated")
dados <- crd_simulated
#Geodata object
geodados \leq as.geodata(dados, coords.col = 1:2, data.col = 3,
                            covar.col = 4)
h_max <- summary(geodados)[[3]][[2]]
dist <- 0.6*h_max
# Computing the variogram
variograma <- spVariog(geodata = geodados,
                      trend = "cte", max.dist = dist, design = "crd",
                      scale = FALSE)
```
plot(variograma, ylab = "Semivariance", xlab = "Distance")

# <span id="page-21-0"></span>Index

aov, *[6](#page-5-0)*, *[8](#page-7-0)*, *[10](#page-9-0)* aovGeo, [2](#page-1-0) aovSar.crd, [5](#page-4-0) aovSar.gen, [7](#page-6-0) aovSar.rcbd, [9](#page-8-0) class, *[3](#page-2-0)*, *[6](#page-5-0)*, *[8](#page-7-0)*, *[10](#page-9-0)* contr.tuk, [11](#page-10-0) crd\_simulated, [11](#page-10-0) glht, *[14](#page-13-0)* rcbd\_simulated, [12](#page-11-0) SK, *[16](#page-15-0)* spANOVAapp, [12](#page-11-0) spCrossvalid, [13](#page-12-0) spMVT, [14](#page-13-0) spScottKnott, [15](#page-14-0) spTukey, [17](#page-16-0) spVariofit, *[13](#page-12-0)*, [18](#page-17-0) spVariog, *[19](#page-18-0)*, [20](#page-19-0) summary, *[3](#page-2-0)*, *[6](#page-5-0)* TukeyHSD, *[17](#page-16-0)* variofit, *[19](#page-18-0)* variog, *[20,](#page-19-0) [21](#page-20-0)* xvalid, *[13](#page-12-0)*